## SAP ABAP table TCMS BPF T {Business Partner Function Texts}

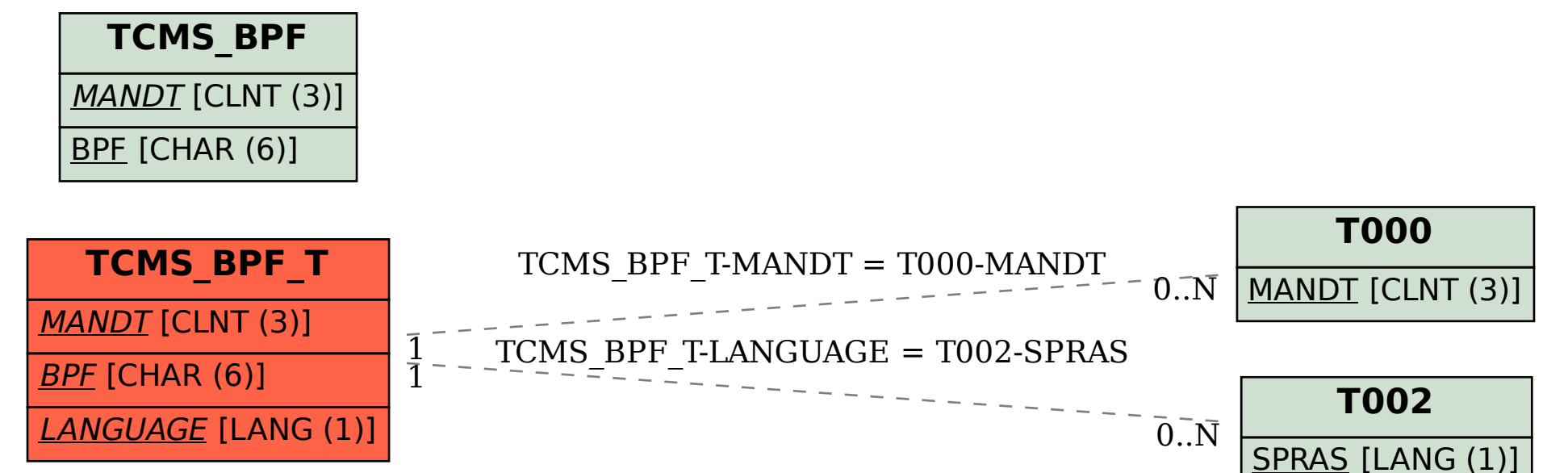